**Einstieg in dynamische Webtechnologien**

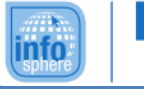

**Beiblatt 'CSS'**

CSS (= **C**ascading **S**tyle **S**heets) dient dazu, das aussehen einer Website festzulegen. Hier wird nur auf das Formatieren einzelner Elemente eingegangen. Weitere Formatierungsarten findet ihr unter http://wiki.selfhtml.org/wiki/CSS.

## Grundlagen:

Will man den Stil eines Elementes ändern, macht man dies mit dem style-Attribut:

<div style="background-color:red;"> Text mit rotem Hintergrund </div>

Einzelne Anweisungen werden durch Semikolon (;) getrennt.

## Das <span>-Tag:

<span style="color:#dddddd;"> hat keinen Effekt auf den Textfluss, aber man kann damit Text formatieren </span>

## Farben:

Vordergrundfarbe: color=red; Hintergrundfarbe: background-color=#FF0000;

Farben können angegeben werden ... ... als Codewort: red, green, yellow, green, black, white,...

... als Farbcode: #FF0000, #00FF00, #FFFF00, #0000FF, #000000, #FFFFFF... Der Code hat folgende Formatierung: #rrggbb rr = Rotanteil gg = Grünanteil bb = Blauanteil Die Anteile gehen jeweils von 00 - FF (Das FF kommt von den Hexadezimalzahlen 0,1,2,3,4,5,6,7,8,9,A,B,C,D,E,F)

Länge und Breite: Breite: width Höhe: hight

Breitenangaben können ... in Pixeln: 5px in cm: 5cm in mm: 5mm in Prozent: 5% abhängig von der Schriftgröße: 2.0em

... gemacht werden.

## Rahmen:

...

border: 1px solid black; 1.Angabe: Rahmenbreite 2.Angabe: Rahmenstil 3.Angabe: Rahmenfarbe

Rahmenstil kann sein: gepunktet: dotted gestrichelt: dashed durchgehend: solid doppelt: double

...

Auch möglich: Rahmen nur ... ... links:border-left

- ... rechts:border-left
- ... oben:border-right
- ... unten:border-bottom

Weitere Hinweise:

**http://wiki.selfhtml.org/**

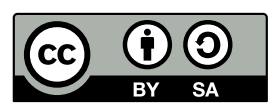